Postfach 1186 6431 Schwyz Telefon 041 819 20 55 Telefax 041 819 20 18

kantonschwyz $\text{C}$ 

## Bauzonendimensionierung **Erläuterungen zur Anpassung des Berechnungstools per Januar 2020**

## **Ausgangslage**

Gestützt auf den kantonalen Richtplan 2016 hat das Amt für Raumentwicklung den Gemeinden und Planungsbüros die Arbeitshilfe Bauzonendimensionierung zur Verfügung gestellt. Mit dieser Arbeitshilfe und dem zugehörigen Berechnungsprogramm (Excel-Tool) kann die Auslastung der Bauzonen berechnet werden. Die Bauzonenauslastung ist eine von verschiedenen Grundlagen für die Beurteilung allfälliger Neueinzonungen und berücksichtigt auch die Siedlungsverdichtung im bebauten Bestand. Massgebend für die Siedlungsverdichtung ist der «Dichtepfad». Dieser verlangt von den Gemeinden im urbanen und periurbanen Raum bis 2040 eine Verdichtung von 10% im bebauten Gebiet.

Bisher hat das Berechnungstool das Ziel dieses Dichtepfads bei jeder Neuberechnung aufgrund der zu diesem Zeitpunkt aktuellen Dichten stets neu berechnet. Für Gemeinden, die gegenüber 2016 bereits verdichtet haben, wurde so das Dichteziel gegenüber der ursprünglichen Vorgabe von 2016 laufend nach oben korrigiert. Bereits erfolgte Innenverdichtung führte somit dazu, dass die Gemeinde bis 2040 eine noch höhere Dichte zu erreichen hatte. Zudem führte eine bereits erfolgte Siedlungsverdichtung nach innen auch nicht zu einer Verbesserung der Auslastung.

## **Änderung am Berechnungstool**

Aufgrund der geschilderten Ausgangslage soll die Dichtegrundlage für die Berechnung des Dichtepfades nicht laufend angepasst werden. Als Berechnungsgrundlage für den Dichtepfad soll vielmehr eine «Basisdichte» definiert und diese für eine bestimmte Zeit «eingefroren», resp. gleich belassen werden. Damit bleibt der «Dichtepfad» über eine bestimmte Zeit unverändert. Erstmals überprüft werden die Grundlagen und Vorgaben für den Dichtepfad gestützt auf die Erkenntnisse anlässlich der 4-jährlichen Berichterstattung im 2021 an den Bund.

Das Berechnungstool wurde entsprechend angepasst. Neu wird als Grundlage für die Berechnung des Dichtepfades eine separat einzugebende «Basisdichte» verwendet. Aktuell soll hierfür die Dichte, wie sie im Richtplan 2016, im Erläuterungsbericht in Tabelle 2 im Anhang angegeben ist verwendet werden.

Im Einzelnen wurden folgende Änderungen im Berechnungstool vorgenommen und die zugehörenden Erläuterungen im Bericht «Kommunale Bauzonendimensionierung – Arbeitshilfe» angepasst.

a) Für die Eingabe der massgebenden Dichten als Grundlage für den Dichtepfad («Basisdichten für Dichtepfad») wurde ein zusätzlicher Eingabeblock ergänzt: «A51 Basisdichten für Dichtepfad  $(E+B/ha)$ ».

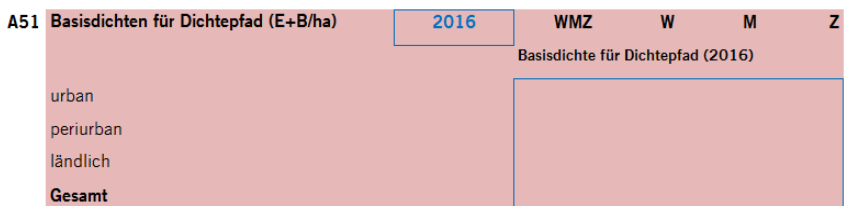

- b) Die Berechnungen von Dichtepfad (A52) und Auslastung mit Dichtepfad (A71) wurden angepasst, so dass hierfür neu die bezeichneten «Basisdichten» verwendet werden.
- c) Zudem wurden Angaben zum Vergleich der bereits erreichten Verdichtung mit dem vorgegebenen Dichtepfad ergänzt (in «A52 Dichtepfad» und Grafik «Zielerreichung Dichtepfad bezogen auf ...»).
- d) Schliesslich wurden die allgemeinen Angaben zum Stand der Berechnung, zum Betrachtungszeitraum, zum Stand der verwendeten Daten und zum Zeitpunkt für den das Dichteziel gemäss Richtplan gilt neu in einem Eingabeblock «A0» zu Beginn des Tabellenblatts zusammengefasst.

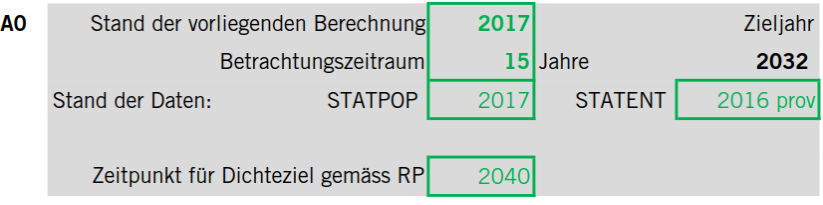